Меркулова Е.В. дителя)  $7022E$ кь, Ф.И.О. ру Утверждаю 30 дека **BNHA** 

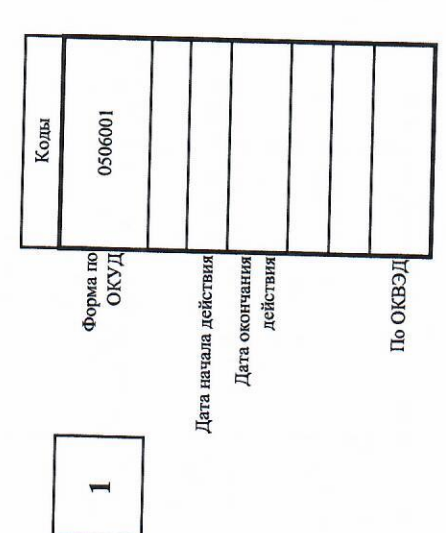

Муниципальное задание №

на 2023 год и на плановый период 2024 и 2025 годов

Наименование муниципального учреждения (обособленного подразделения):

<u>Муниципальное бюлжетное дошкольное образовательное учреждение "Сказка" с.</u><br>Становое

Виды деятельности муниципального учреждения (обособленного подразделения): 50. Дошкольное образование

50.785.0 Код по базовому (отраслевому)<br>перечно или региональному перечню

РАЗДЕЛ 1

ЧАСТЬ І. Сведения об оказываемых муниципальных услугах

1. Физические лица

⊇. Категории потребителей<br>■униципальной услуги

Присмотр и уход

алуниципальной услуги

1. Наименование

3. Показатели, характеризующие объем и (или) качество муниципальной услуги :

3.1 Показатели, характеризующие качество муниципальной услуги:

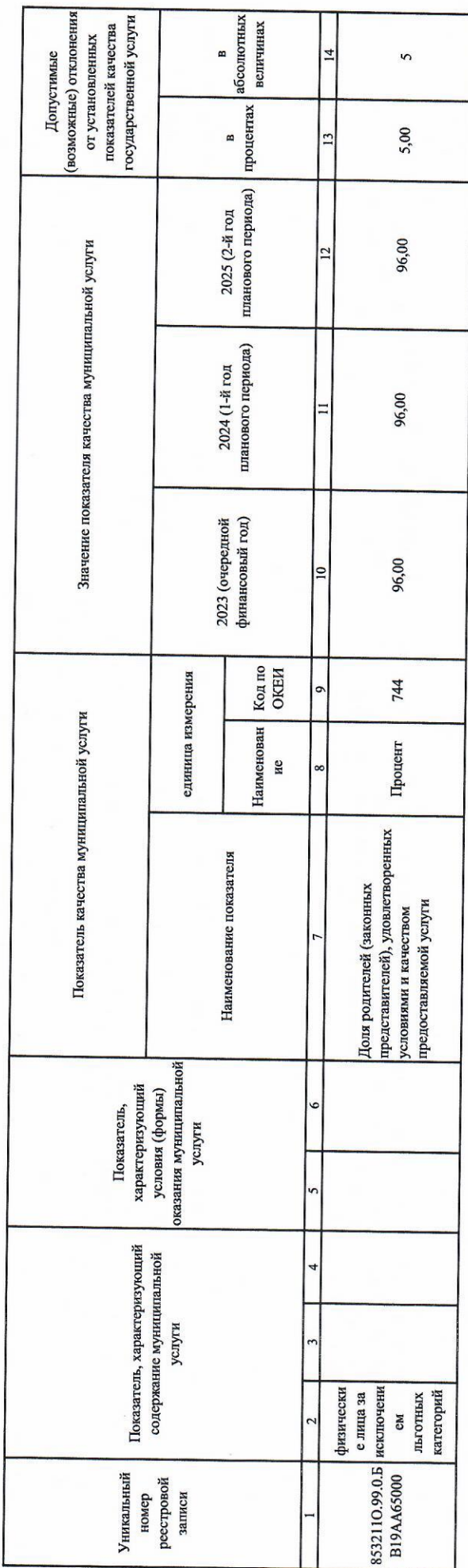

3.2 Показатели, характеризующие объем муниципальной услуги:

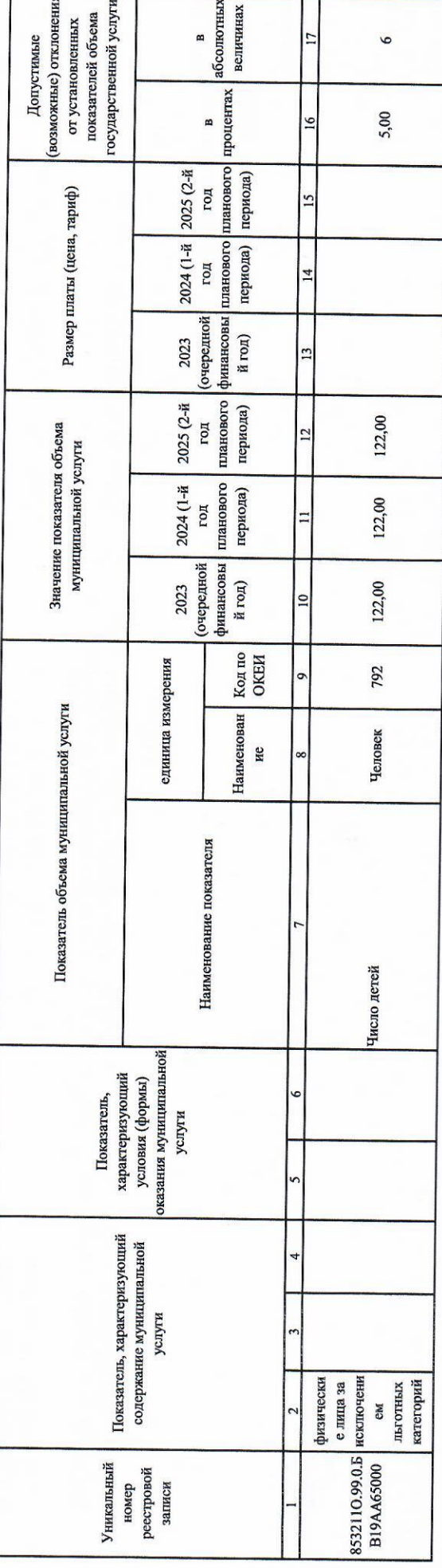

О размере родительской платы за присмотр и уход за детьми в муниципальных образовательных  $50, \underline{H}45.0$ организациях, реализующих образовательную программу дошкольного образования, перечню Код по базовому (отраслевому) перечню или региональному находящихся на территории Становлянского муниципального района наименование По мере обращения потребителей Частота обновления информации По мере наступления оснований 5. Об общих принципах организации законодательных (представительных) и исполнительных органов государственной влассти субъектов Российской Федерации №184-ФЗ от 06.10.1999 качество, возможность получения оценки качества со стороны потребителей, Наименование государственных стандартов, требованиям которых должна безопасной муниципальной услуги; временные и финансовые затраты на соответствовать услуга, возможность влияния потребителей услуги на её Условия, порядок, содержание, область применения эффективной и предоставление услуги; правовые основания предоставления услуги 9. "Об утверждении федерального государственного образовательного стандарта дошкольного образования" Nel 155 от 17.10.2013 РАЗДЕЛ 2 Нормативный правовой акт уровень кадрового обеспечения учреждения Реализация основных общеобразовательных программ дошкольного образования 4. "Об общих принципах организации местного самоуправления в Российской Федерации" №131-ФЗ от 06.10.2003 Состав размещаемой информации 4. Нормативные правовые акты, устанавливающие размер платы (цену, тариф) либо порядок ее (его) установления номер 570  $\overline{a}$ 5.1. Нормативные правовые акты, регулирующие порядок оказания муниципальной услуги 5.2. Порядок информирования потенциальных потребителей муниципальной услуги: 24.12.2021 дата 1. Устав МБДОУ "Сказка" с. Становое №16 от 20.02.2017 2. Закон РФ " Об образовании" №273-ФЗ от 29.12.2012 Телефонная связь, личное обращение к администрации муниципального района Наглядная информация (стенды, вывески, средства Липецкой области РФ принявший орган Администрация Становлянского массовой информации и т.д.) 5. Порядок оказания муниципальной услуги Способ информирования учреждения, Интернет Постановление вид

муниципальной услуги 1. Наименование

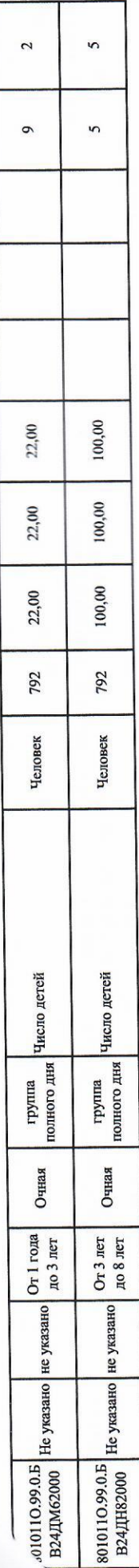

4. Нормативные правовые акты, устанавливающие размер платы (цену, тариф) либо порядок ее (его) установления:

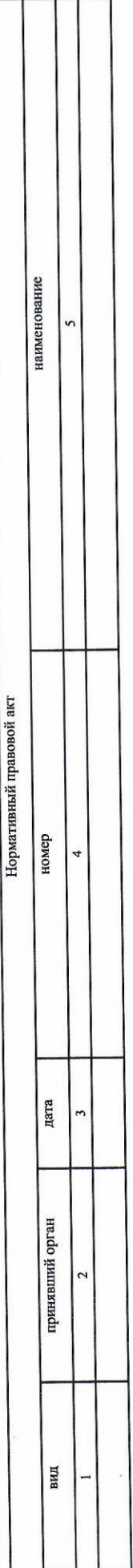

5. Порядок оказания муниципальной услуги

5.1. Нормативные правовые акты, регулирующие порядок оказания муниципальной услуги $1.1\,\mathrm{yrms}$  MBJIOV "Сказка" с. Становое №16 от 20.02.2017

2. Закон РФ " Об образовании" №273-ФЗ от 29.12.2012

3. "Об утверждении федерального государственного образовательного стандарта дошкольного образования" №1155 от 17.10.2013

4. "Об общих принципах организации местного самоуправления в Российской Федерации" №131-ФЗ от 06.10.2003

5. Об общих принципах организации законодательных (представительных) и исполнительных органот госудается российской Федерации №184-ФЗ от 06.10.1999

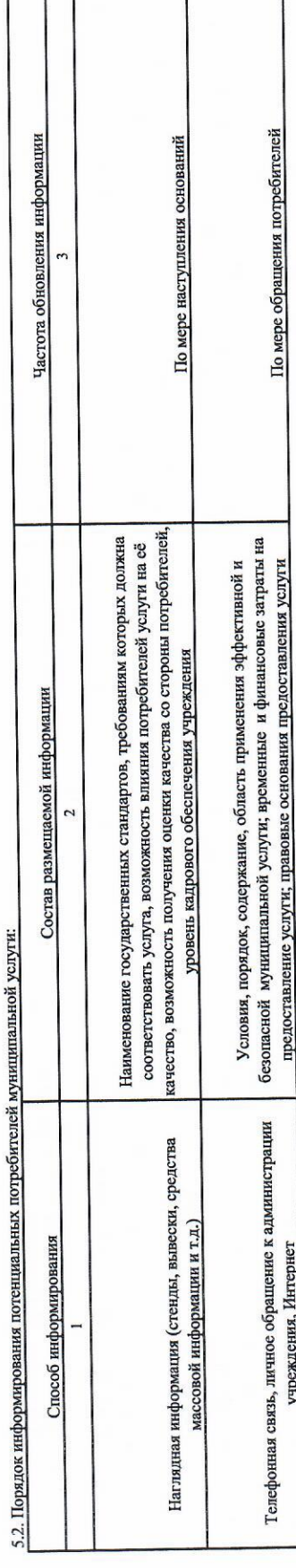

## ЧАСТЬ III. Прочие сведения о муниципальном задании

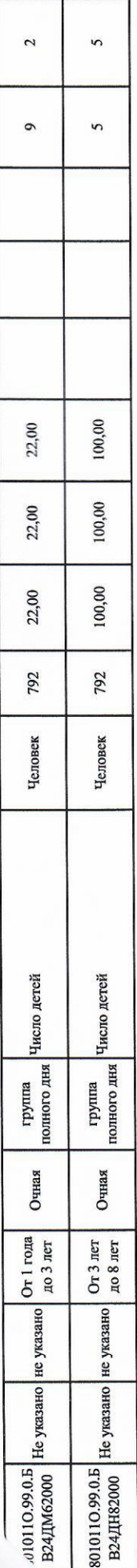

4. Нормативные правовые акты, устанавливающие размер платы (цену, тариф) либо порядок ее (его) установления:

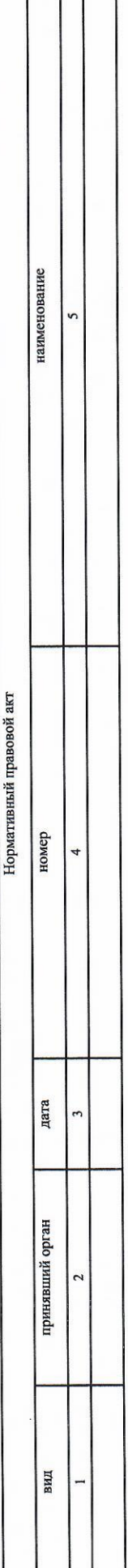

5. Порядок оказания муниципальной услуги

5.1. Нормативные правовые акты, регулирующие порядок оказания муниципальной услуги $1.1\,$ Устав МБДОУ "Сказка" с. Становое №16 от 20.02.2017

2. Закон РФ " Об образовании" №273-ФЗ от 29.12.2012

3. "Об утверждении федерального государственного образовательного стандарта дошкольного образования" №1155 от 17.10.2013

4. "Об общих принципах организации местного самоуправления в Российской Федерации" №131-ФЗ от 06.10.2003

5. Об общих принципах организации законодательных (представительных) и исполнительных органов государственной власти субъектов Российской Федерации №184-ФЗ от 06.10.1999

льных потребителей муниципальной услуги:  $52$  That

Г

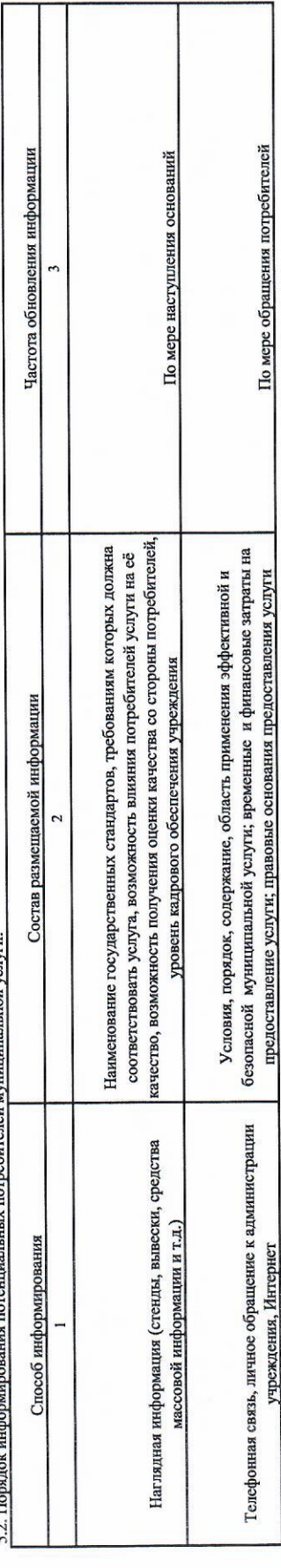

## ЧАСТЬ III. Прочие сведения о муниципальном задании

РАЗДЕЛ 1

1. Основания для досрочного прекращения исполнения муниципального задания

Ликвидация учреждения, реорганизия, перераспределение полномочий, повлечение из компетенции усредованно муниципальной услуги; иные предусмотренные правовыми актами случаи,<br>влекущие за собой невозможность оказания муниципа

2. Иная информация, необходимая для исполнения (контроля за выполнением) муниципального задания

3. Порядок контроля за исполнением муниципального задания

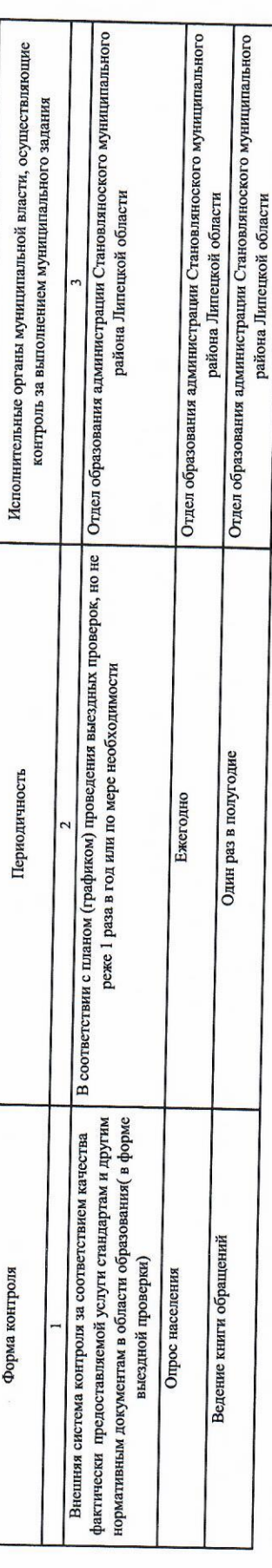

4. Требования к отчетности об исполнении

муниципального задания

4.1 Периодичность представления отчетов об

1. Один раз в год исполнении муниципального задания

4.2. Сроки представления отчетов об исполнении муниципального задания

1. До 15 января года, следующего за отчетным

отчета о выполнении государственного задания 4.2.1. Сроки представления предварительного

1. Не установлен

1. Отсутствуют 4.3. Иные требования к отчетности об исполнении муниципального задания

5. Иные показатели, связанные с выполнением муниципального задания